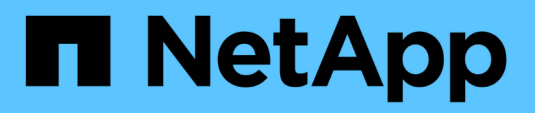

## **SnapMirror síncrono activo**

Enterprise applications

NetApp May 03, 2024

This PDF was generated from https://docs.netapp.com/es-es/ontap-apps-dbs/oracle/oracle-dr-smbcarchitecture.html on May 03, 2024. Always check docs.netapp.com for the latest.

# **Tabla de contenidos**

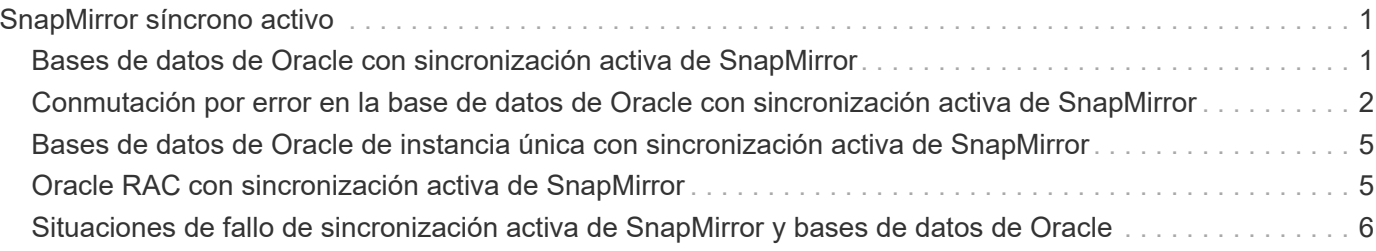

# <span id="page-2-0"></span>**SnapMirror síncrono activo**

### <span id="page-2-1"></span>**Bases de datos de Oracle con sincronización activa de SnapMirror**

La sincronización activa de SnapMirror permite un mirroring síncrono selectivo RPO=0 para bases de datos de Oracle y entornos de aplicaciones individuales.

La sincronización activa de SnapMirror es básicamente una función de SnapMirror mejorada para SAN que permite a los hosts acceder a un LUN tanto desde el sistema donde se aloja el LUN como desde el sistema que aloja su réplica.

SnapMirror Active Sync y SnapMirror Sync comparten un motor de replicación; sin embargo, SnapMirror Active Sync incluye funciones adicionales como conmutación por error de aplicaciones transparente y conmutación de retorno tras recuperación para aplicaciones empresariales.

En la práctica, es similar a una versión granular de MetroCluster porque permite una replicación síncrona selectiva y granular RPO=0 para cargas de trabajo individuales. El comportamiento de la ruta de bajo nivel es muy diferente del MetroCluster, pero el resultado final desde el punto de vista del host es similar.

#### **Acceso a la ruta**

Con la sincronización activa SnapMirror hace que los dispositivos de almacenamiento sean visibles para los sistemas operativos host tanto en las cabinas de almacenamiento principal como remota. Las rutas se gestionan a través del acceso asimétrico de unidad lógica (ALUA), que es un protocolo estándar del sector para identificar rutas optimizadas entre un sistema de almacenamiento y un host.

La ruta de dispositivo que es la más corta para acceder a I/O se considera como rutas activas/optimizadas y el resto de las rutas se consideran rutas activas/no optimizadas.

La relación de sincronización activa de SnapMirror está entre una pareja de SVM ubicadas en diferentes clústeres. Ambas SVM pueden servir datos, pero ALUA utilizará preferentemente la SVM que actualmente tiene la propiedad de las unidades donde residen los LUN. El I/O a la SVM remota se proxy mediante la interconexión de sincronización activa de SnapMirror.

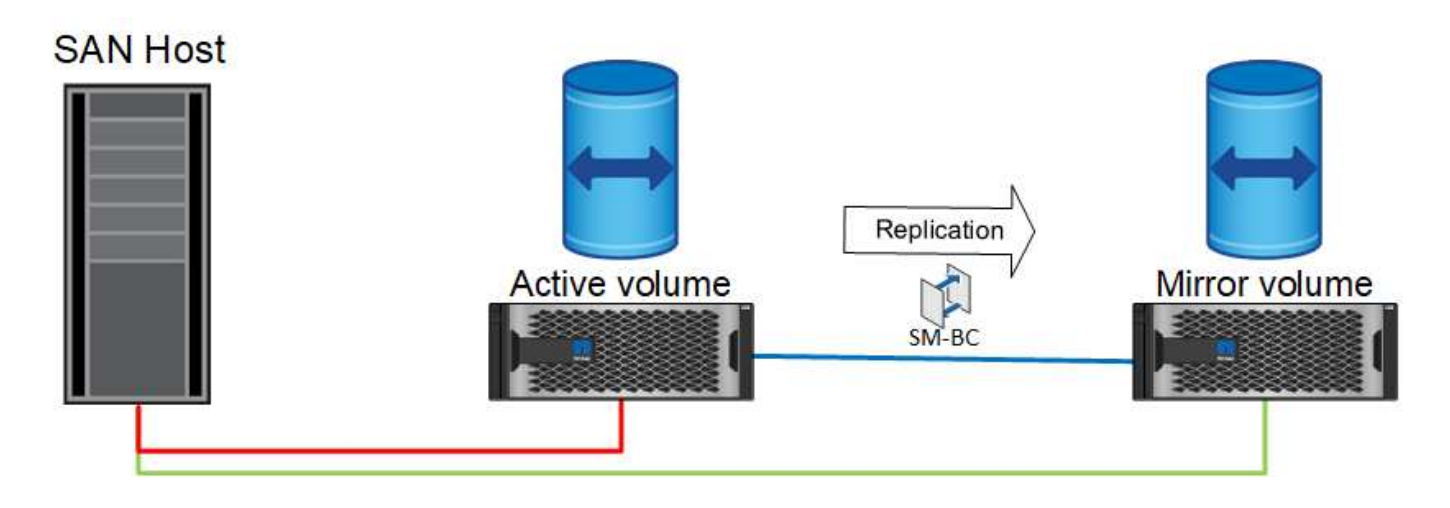

### **Replicación síncrona**

En condiciones de funcionamiento normal, la copia remota es una réplica síncrona RPO=0 en todo momento, con una excepción. Si los datos no se pueden replicar, con la sincronización activa de SnapMirror liberará el requisito de replicar datos y reanudar el servicio de I/O. Los clientes que consideran la pérdida del enlace de replicación casi al desastre o que no desean que las operaciones empresariales se detengan cuando los datos no se pueden replicar prefieren esta opción.

#### **Hardware de almacenamiento**

Al contrario que otras soluciones de recuperación ante desastres del almacenamiento, SnapMirror Active Sync ofrece una flexibilidad de plataforma asimétrica. No es necesario que el hardware de cada sitio sea idéntico. Esta funcionalidad permite ajustar el tamaño adecuado del hardware que se utiliza para dar soporte a SnapMirror de sincronización activa. El sistema de almacenamiento remoto puede ser idéntico al sitio principal si necesita soportar una carga de trabajo de producción completa, pero si un desastre provoca una reducción de I/O, es posible que un sistema más pequeño en el sitio remoto sea más rentable.

### **Mediador ONTAP**

El Mediador ONTAP es una aplicación de software que se descarga del soporte técnico de NetApp. Mediator automatiza las operaciones de conmutación por error tanto para el clúster de almacenamiento de sitio principal como para el remoto. Puede ponerse en marcha en una pequeña máquina virtual (VM) alojada en las instalaciones o en el cloud. Una vez configurado, actúa como tercer sitio en el que se supervisan las situaciones de conmutación por error en ambos sitios.

### <span id="page-3-0"></span>**Conmutación por error en la base de datos de Oracle con sincronización activa de SnapMirror**

El principal motivo para alojar una base de datos Oracle en una sincronización activa de SnapMirror es proporcionar conmutación por error transparente durante eventos de almacenamiento planificados y no planificados.

SnapMirror Active Sync admite dos tipos de operaciones de conmutación por error de almacenamiento: Planificadas y no planificadas, que funcionan de formas ligeramente diferentes. El administrador inicia manualmente una conmutación al respaldo planificada para una rápida conmutación a un sitio remoto, mientras que el mediador inicia automáticamente la conmutación al respaldo no planificada en el tercer sitio. El objetivo principal de una conmutación por error planificada es realizar actualizaciones y revisiones incrementales, realizar pruebas de recuperación ante desastres o adoptar una política formal de operaciones de conmutación entre sitios durante todo el año para demostrar su capacidad de sincronización activa completa.

Los diagramas muestran lo que sucede durante las operaciones normales, de conmutación por error y de conmutación tras recuperación. Para facilitar la ilustración, representan una LUN replicada. En una configuración de sincronización activa de SnapMirror real, la replicación se basa en volúmenes, donde cada volumen contiene uno o varios LUN; pero, para simplificar la imagen, se ha eliminado la capa del volumen.

#### **Funcionamiento normal**

En el funcionamiento normal se puede acceder a una LUN desde la réplica local o remota. La línea roja indica la ruta optimizada tal y como anuncia ALUA, y el resultado debe ser que I/O se envíe preferentemente por esta ruta.

La línea verde es una ruta activa, pero supondría más latencia, ya que el I/O de esa ruta debería transmitirse a través de la ruta de sincronización activa de SnapMirror. La latencia adicional dependería de la velocidad de la interconexión entre los sitios que se usa para la sincronización activa de SnapMirror.

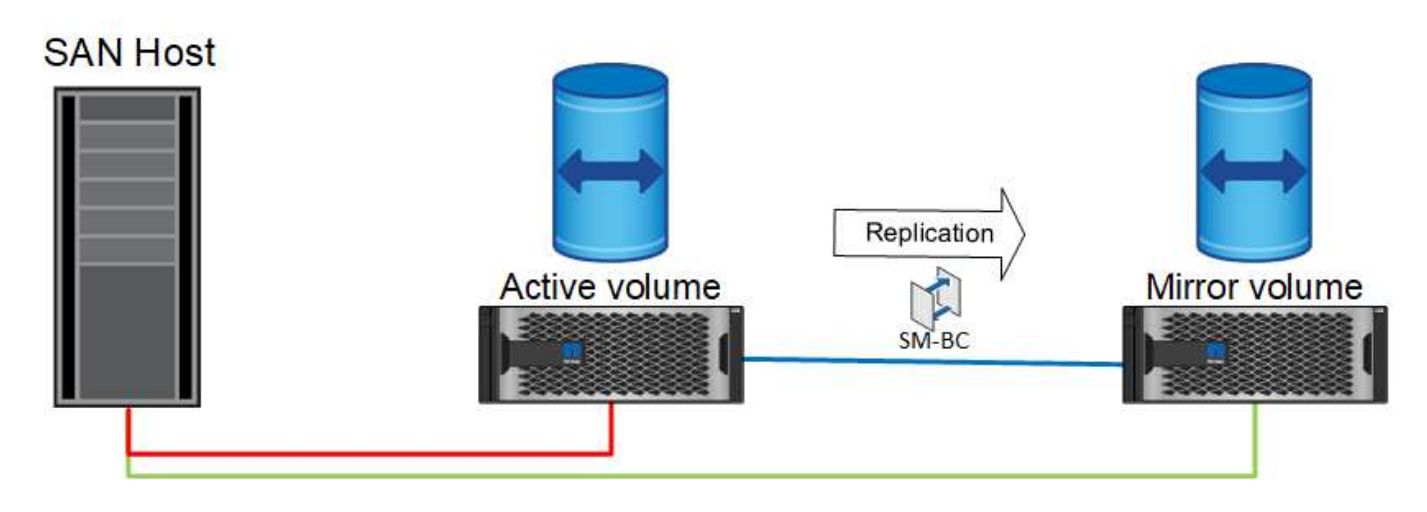

#### **Fallo**

Si la copia mirror activa deja de estar disponible, ya sea debido a una conmutación por error planificada o no planificada, obviamente ya no podrá utilizarse. Sin embargo, el sistema remoto posee una réplica síncrona y rutas SAN al sitio remoto ya existen. El sistema remoto puede dar servicio a I/O para esa LUN.

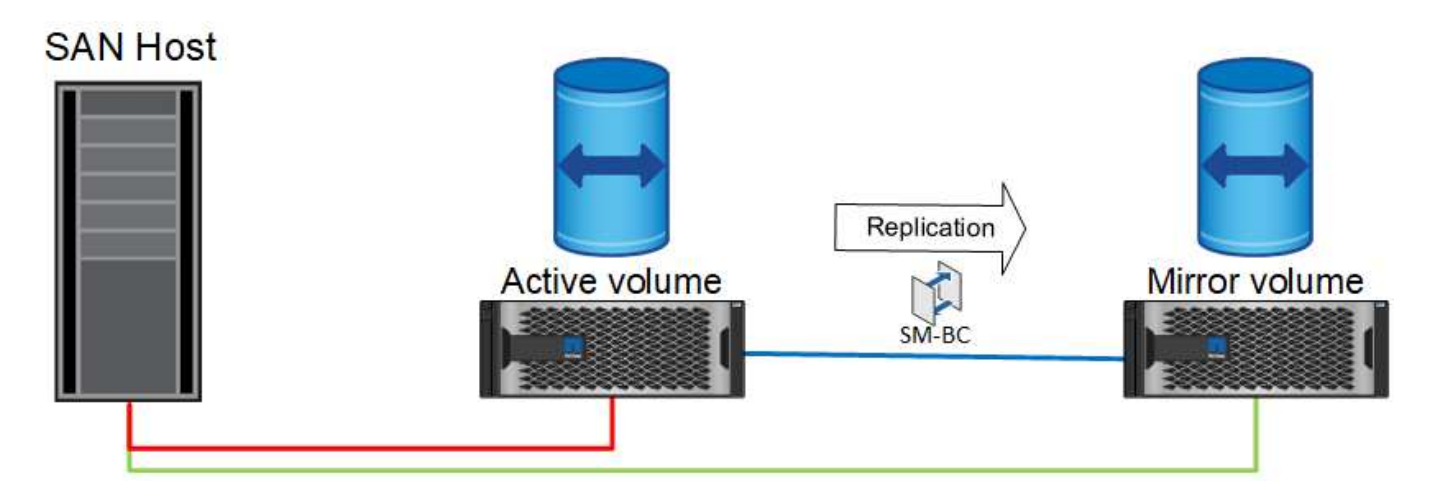

### **Conmutación al respaldo**

La conmutación por error hace que la copia remota se convierta en la copia activa. Las rutas se cambian de Activo a Activo/Optimizado y el I/O se sigue prestando servicio sin pérdida de datos.

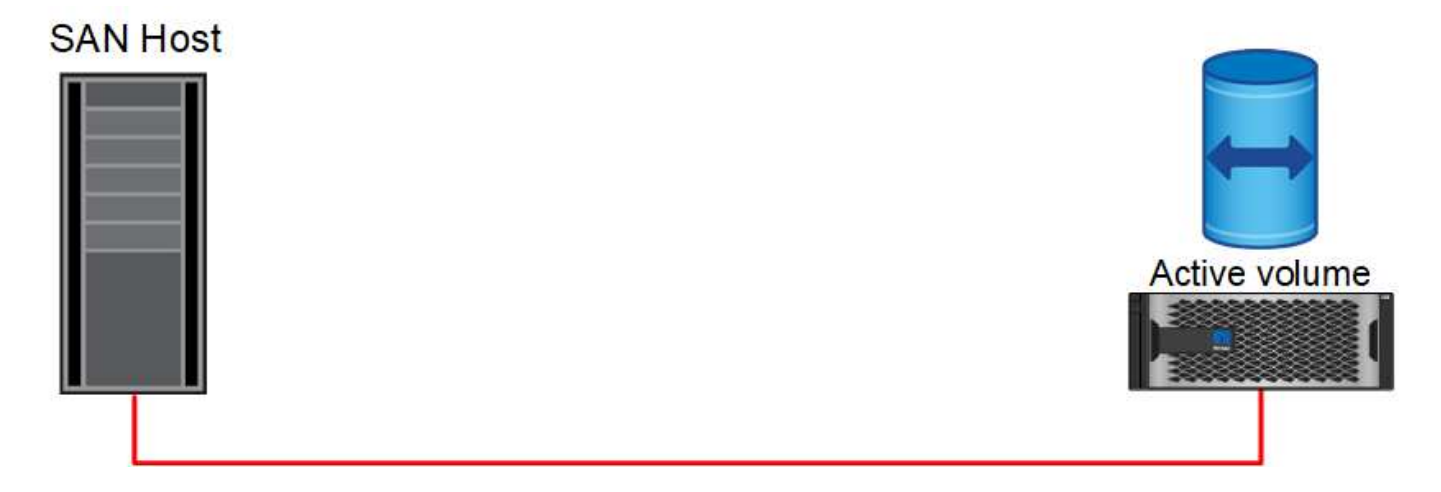

#### **Reparar**

Una vez que el sistema de origen vuelve al servicio, SnapMirror Active Sync puede volver a sincronizar la replicación pero en dirección contraria. La configuración ahora es esencialmente la misma que el punto de partida, excepto que se han invertido los sitios de reflejo activo.

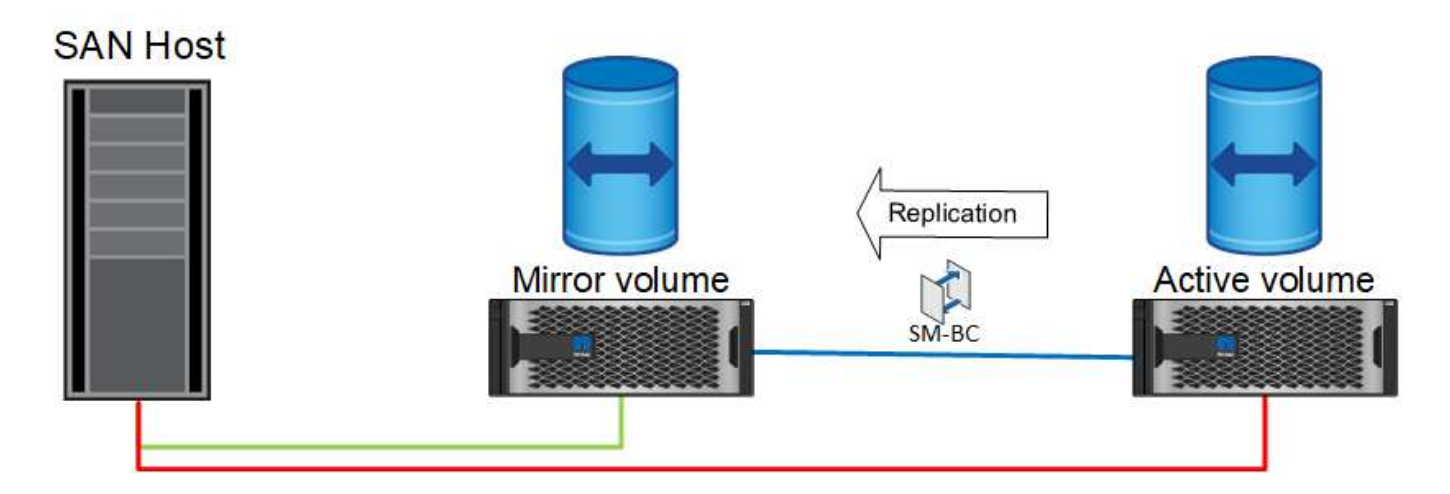

#### **Conmutación tras recuperación**

Si lo desea, un administrador puede realizar una conmutación de retorno tras recuperación y mover la copia activa de las LUN a las controladoras originales.

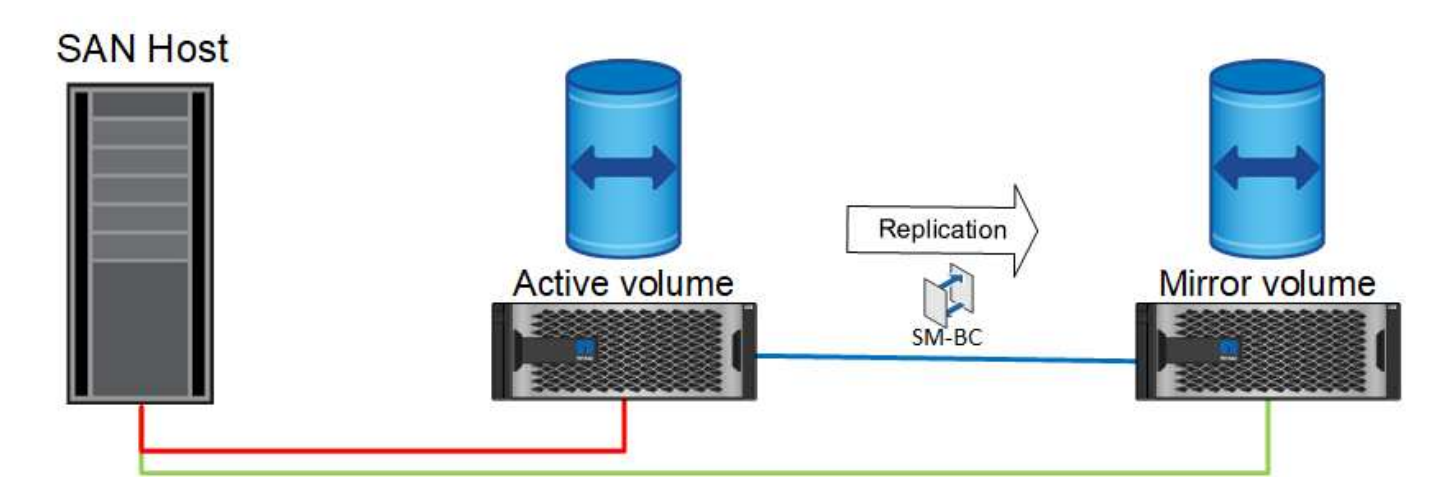

### <span id="page-6-0"></span>**Bases de datos de Oracle de instancia única con sincronización activa de SnapMirror**

El siguiente diagrama muestra un modelo de despliegue sencillo en el que se están dividiendo o conectando dispositivos de almacenamiento desde los clusters de almacenamiento primario y remoto de una base de datos Oracle.

Oracle sólo está configurado en el primario. Este modelo aborda la conmutación al nodo de respaldo de almacenamiento fluida en el caso de desastres en el almacenamiento, por lo que no se pierden datos sin que se produzcan tiempos de inactividad de las aplicaciones. Sin embargo, este modelo no ofrecería alta disponibilidad del entorno de base de datos durante un fallo del sitio. Este tipo de arquitectura resulta útil para los clientes que buscan una solución con cero pérdida de datos con alta disponibilidad de los servicios de almacenamiento, pero aceptan que una pérdida total del cluster de la base de datos requeriría trabajo manual.

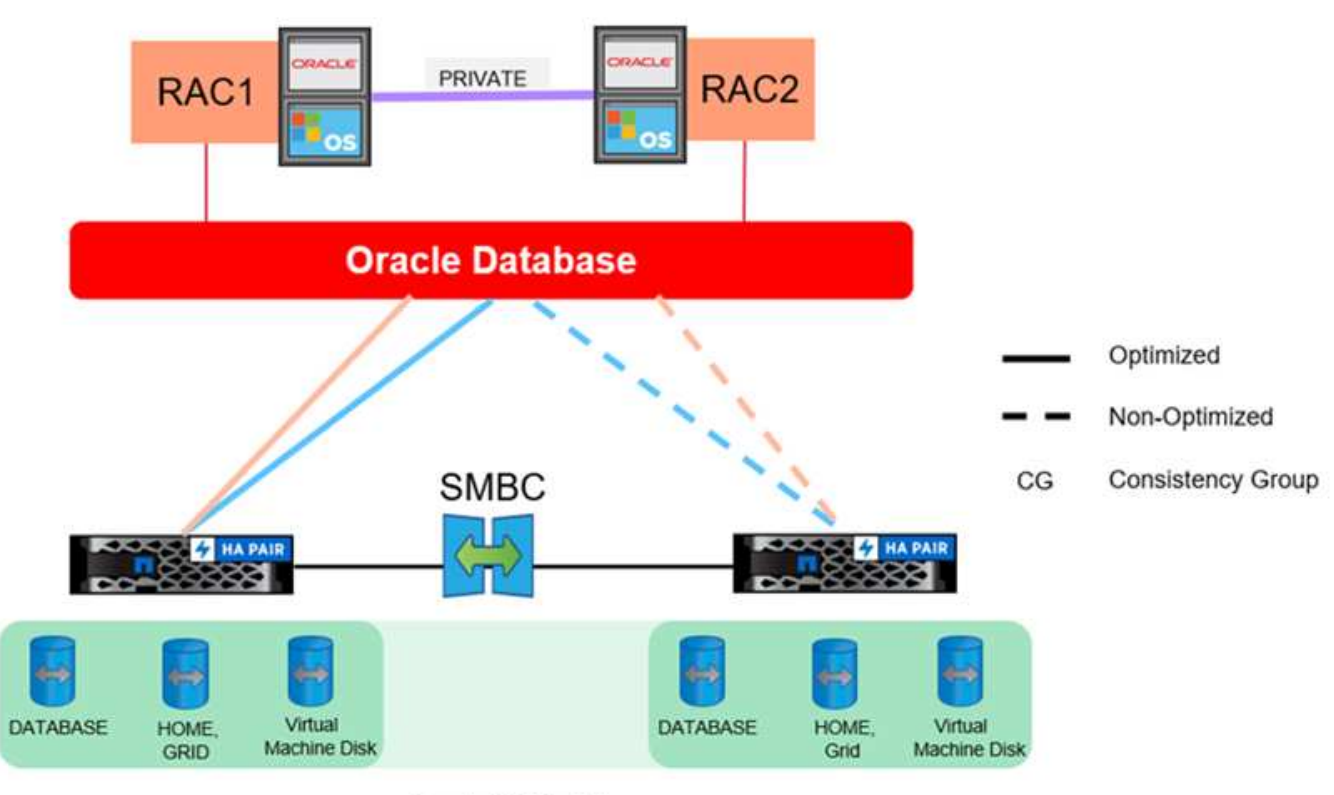

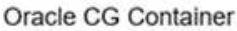

Este método también permite ahorrar dinero en costes de licencia de Oracle. La configuración previa de los nodos de la base de datos Oracle en el sitio remoto requeriría que todos los núcleos tengan una licencia bajo la mayoría de los acuerdos de licencia de Oracle. Si se acepta el retraso ocasionado por el tiempo necesario para instalar un servidor de bases de datos Oracle y montar la copia de los datos superviviente, este diseño puede resultar muy rentable.

## <span id="page-6-1"></span>**Oracle RAC con sincronización activa de SnapMirror**

La sincronización activa de SnapMirror ofrece un control granular sobre la replicación de conjuntos de datos para fines como el equilibrio de carga o la recuperación tras fallos de aplicaciones individuales. La arquitectura general parece un cluster RAC ampliado, pero algunas bases de datos están dedicadas a sitios específicos y la carga general se

#### distribuye.

Por ejemplo, puede crear un clúster de Oracle RAC que aloje seis bases de datos individuales. El almacenamiento de tres de las bases de datos se alojaría principalmente en el sitio A, y el almacenamiento para las otras tres bases de datos se alojaría en el sitio B. Esta configuración garantiza el mejor rendimiento posible al minimizar el tráfico entre sitios. Además, las aplicaciones se configurarían para utilizar las instancias de base de datos locales en el sistema de almacenamiento con rutas activas. Esto minimiza el tráfico de interconexión RAC. Por último, este diseño general garantiza que todos los recursos informáticos se utilicen de la misma forma. A medida que cambian las cargas de trabajo, se puede conmutar al nodo de respaldo de forma selectiva en todos los sitios para garantizar una carga uniforme.

Además de la granularidad, los principios y opciones básicos para Oracle RAC con SnapMirror active syncare igual que ["Oracle RAC en MetroCluster"](https://docs.netapp.com/es-es/ontap-apps-dbs/metrocluster/mcc-rac.html)

### <span id="page-7-0"></span>**Situaciones de fallo de sincronización activa de SnapMirror y bases de datos de Oracle**

Hay varios escenarios de fallos de la sincronización activa de SnapMirror (SM-AS) con resultados diferentes cada uno.

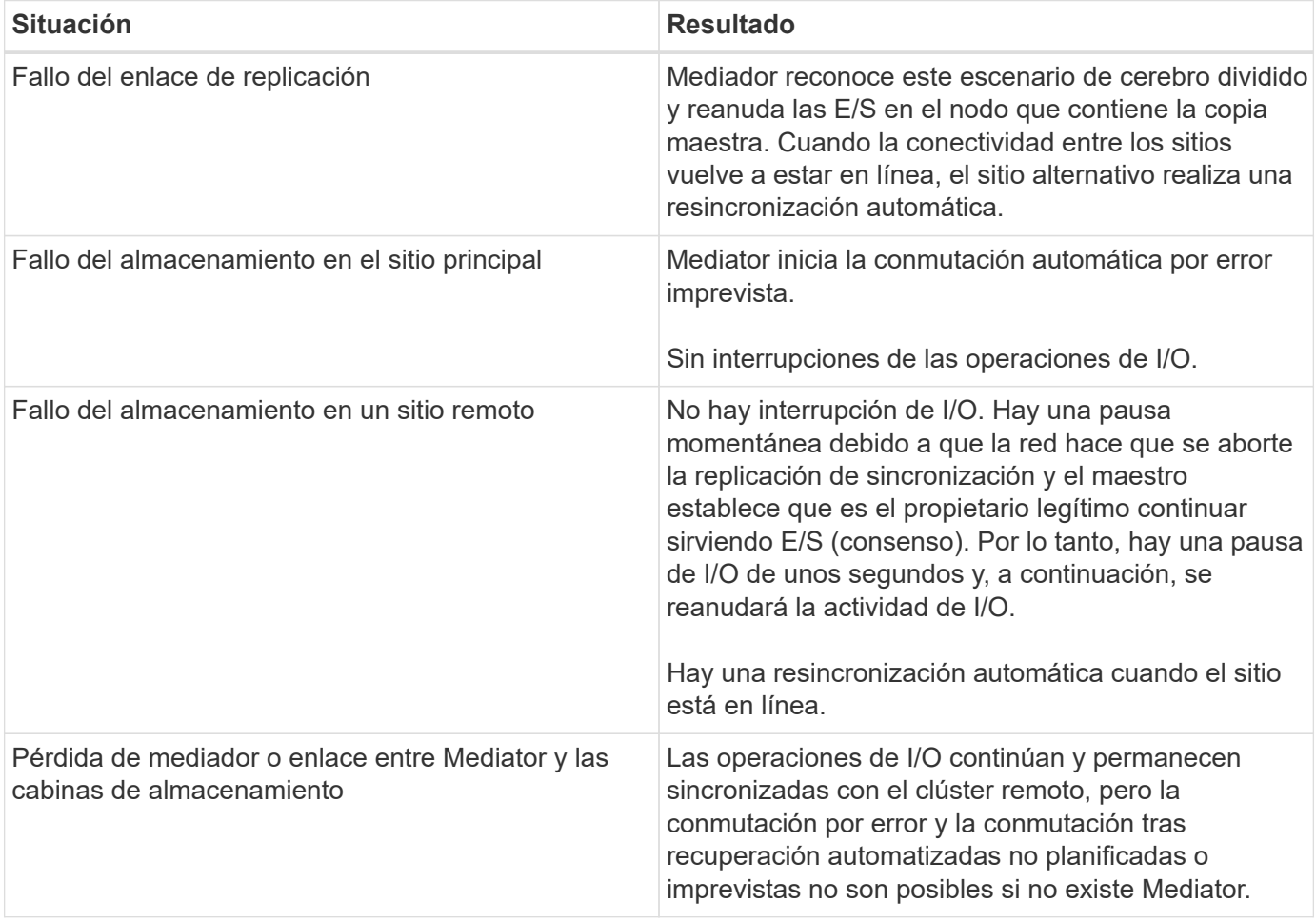

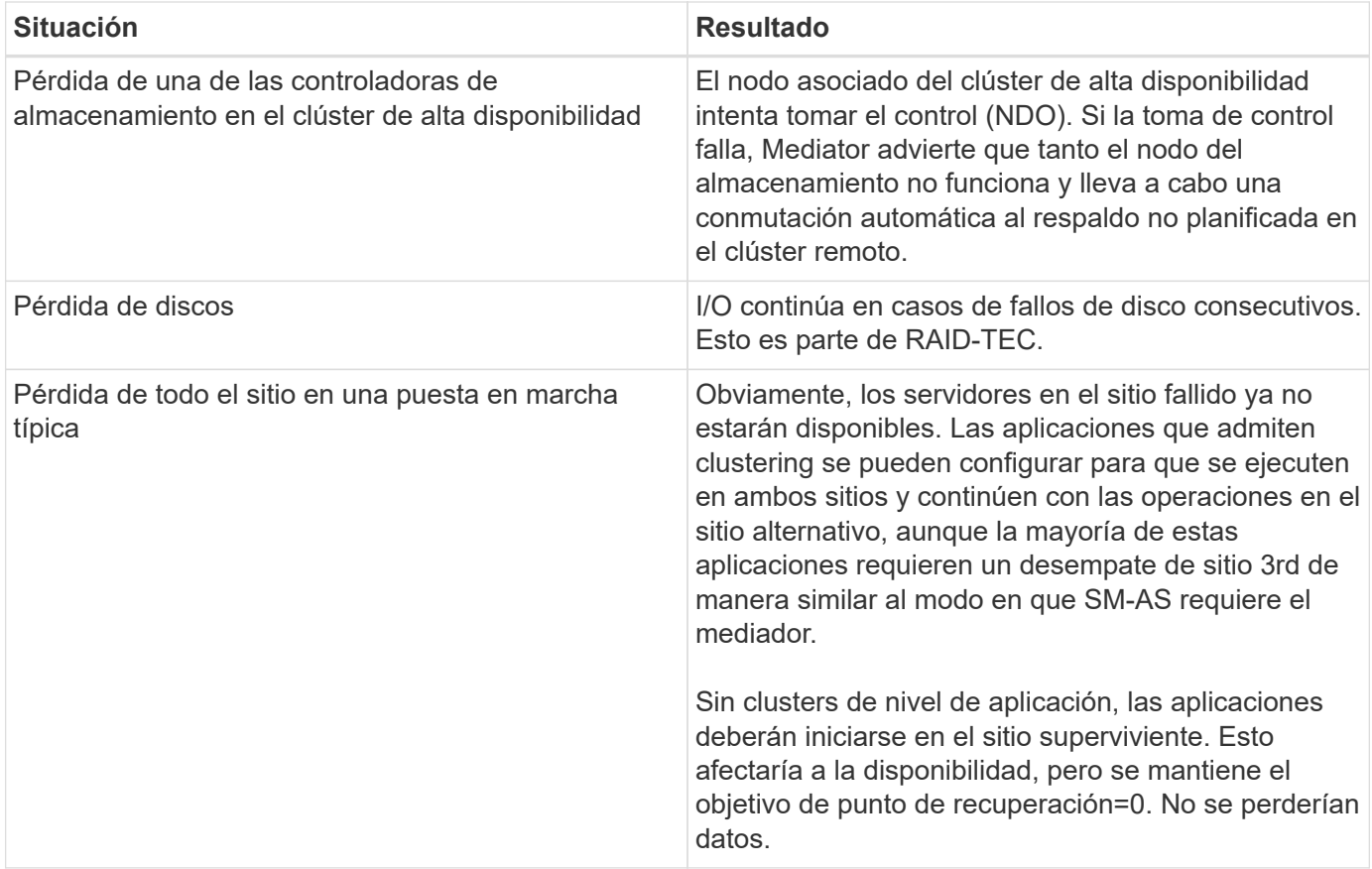

#### **Información de copyright**

Copyright © 2024 NetApp, Inc. Todos los derechos reservados. Imprimido en EE. UU. No se puede reproducir este documento protegido por copyright ni parte del mismo de ninguna forma ni por ningún medio (gráfico, electrónico o mecánico, incluidas fotocopias, grabaciones o almacenamiento en un sistema de recuperación electrónico) sin la autorización previa y por escrito del propietario del copyright.

El software derivado del material de NetApp con copyright está sujeto a la siguiente licencia y exención de responsabilidad:

ESTE SOFTWARE LO PROPORCIONA NETAPP «TAL CUAL» Y SIN NINGUNA GARANTÍA EXPRESA O IMPLÍCITA, INCLUYENDO, SIN LIMITAR, LAS GARANTÍAS IMPLÍCITAS DE COMERCIALIZACIÓN O IDONEIDAD PARA UN FIN CONCRETO, CUYA RESPONSABILIDAD QUEDA EXIMIDA POR EL PRESENTE DOCUMENTO. EN NINGÚN CASO NETAPP SERÁ RESPONSABLE DE NINGÚN DAÑO DIRECTO, INDIRECTO, ESPECIAL, EJEMPLAR O RESULTANTE (INCLUYENDO, ENTRE OTROS, LA OBTENCIÓN DE BIENES O SERVICIOS SUSTITUTIVOS, PÉRDIDA DE USO, DE DATOS O DE BENEFICIOS, O INTERRUPCIÓN DE LA ACTIVIDAD EMPRESARIAL) CUALQUIERA SEA EL MODO EN EL QUE SE PRODUJERON Y LA TEORÍA DE RESPONSABILIDAD QUE SE APLIQUE, YA SEA EN CONTRATO, RESPONSABILIDAD OBJETIVA O AGRAVIO (INCLUIDA LA NEGLIGENCIA U OTRO TIPO), QUE SURJAN DE ALGÚN MODO DEL USO DE ESTE SOFTWARE, INCLUSO SI HUBIEREN SIDO ADVERTIDOS DE LA POSIBILIDAD DE TALES DAÑOS.

NetApp se reserva el derecho de modificar cualquiera de los productos aquí descritos en cualquier momento y sin aviso previo. NetApp no asume ningún tipo de responsabilidad que surja del uso de los productos aquí descritos, excepto aquello expresamente acordado por escrito por parte de NetApp. El uso o adquisición de este producto no lleva implícita ninguna licencia con derechos de patente, de marcas comerciales o cualquier otro derecho de propiedad intelectual de NetApp.

Es posible que el producto que se describe en este manual esté protegido por una o más patentes de EE. UU., patentes extranjeras o solicitudes pendientes.

LEYENDA DE DERECHOS LIMITADOS: el uso, la copia o la divulgación por parte del gobierno están sujetos a las restricciones establecidas en el subpárrafo (b)(3) de los derechos de datos técnicos y productos no comerciales de DFARS 252.227-7013 (FEB de 2014) y FAR 52.227-19 (DIC de 2007).

Los datos aquí contenidos pertenecen a un producto comercial o servicio comercial (como se define en FAR 2.101) y son propiedad de NetApp, Inc. Todos los datos técnicos y el software informático de NetApp que se proporcionan en este Acuerdo tienen una naturaleza comercial y se han desarrollado exclusivamente con fondos privados. El Gobierno de EE. UU. tiene una licencia limitada, irrevocable, no exclusiva, no transferible, no sublicenciable y de alcance mundial para utilizar los Datos en relación con el contrato del Gobierno de los Estados Unidos bajo el cual se proporcionaron los Datos. Excepto que aquí se disponga lo contrario, los Datos no se pueden utilizar, desvelar, reproducir, modificar, interpretar o mostrar sin la previa aprobación por escrito de NetApp, Inc. Los derechos de licencia del Gobierno de los Estados Unidos de América y su Departamento de Defensa se limitan a los derechos identificados en la cláusula 252.227-7015(b) de la sección DFARS (FEB de 2014).

#### **Información de la marca comercial**

NETAPP, el logotipo de NETAPP y las marcas que constan en <http://www.netapp.com/TM>son marcas comerciales de NetApp, Inc. El resto de nombres de empresa y de producto pueden ser marcas comerciales de sus respectivos propietarios.